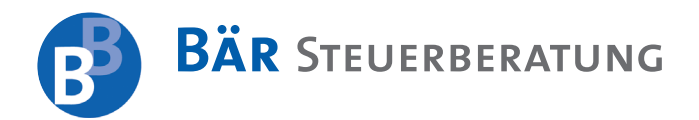

Bär Steuerberatung · Herrenberger Str. 46 · 75365 Calw Thomas Bär Street Street Street Street Street Street St

Dipl. Kaufmann · Steuerberater

Jürgen Bär Dipl. Kaufmann · Steuerberater

Bär Steuerberatung Herrenberger Straße 46 D - 75365 Calw Tel.: 07051 / 93 30 - 60 Fax: 07051 / 93 30 - 70 E-mail: baer@baer-stb.de www.baer-stb.de

# *Mandanten-Information: Die EU-Mehrwertsteuerreform kommt – Das müssen Sie ab dem 01.01.2020 beachten*

Sehr geehrte Mandantin, sehr geehrter Mandant,

die Umsatzsteuer ist die Steuerart, die zwischen den Mitgliedstaaten der Europäischen Union (EU) am stärksten harmonisiert wurde. Das Mehrwertsteuersystem der EU hat sich inzwischen jedoch in vielerlei Hinsicht überholt. Deshalb hat die EU-Kommission umfangreiche Reformvorschläge auf den Weg gebracht, die ohne Zweifel als die weitestgehenden Änderungen im Bereich der Umsatzsteuer in den letzten 25 Jahren angesehen werden können.

Die ersten Neuerungen bei der Umsatzsteuer sollen schon ab dem 01.01.2020 gelten. Deshalb möchten wir Sie schon jetzt darüber informieren, was auf Sie zu-

#### **Inhaltsverzeichnis**

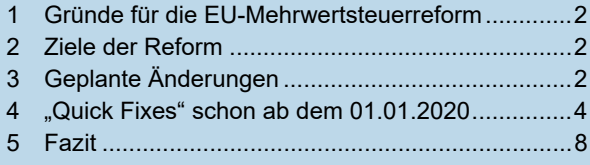

kommen wird und was Sie ab dem 01.01.2020 unbedingt beachten müssen.

Als Unternehmer sollten Sie sich zeitnah mit diesen Änderungen befassen, denn fast alle Unternehmen, die Warenbewegungen innerhalb der EU tätigen, sind von den Änderungen betroffen.

Grundgedanke der EU war ehemals, dass durch den Zusammenschluss einzelner Staaten ein großer Markt entsteht, der das nachhaltige Wirtschaftswachstum und damit das Wohl der Bürger der Mitgliedstaaten steigern kann. Es sollte ein europäischer Raum ohne Binnengrenzen geschaffen werden, in dem sich Waren, Personen, Dienstleistungen und Kapital frei bewegen können. Dazu waren natürlich einige Rechtsangleichungen innerhalb der Gemeinschaft notwendig, damit alle Beteiligten die gleichen Voraussetzungen haben. Außerdem mussten einige Beschränkungen, vor allem im steuerlichen Bereich, abgebaut werden. Dies betraf besonders die Umsatzsteuer, die auf den Erwerb einer Ware oder Dienstleistung anfällt.

Im Jahr 1992 wurde daher von der EU ein einheitliches Mehrwertsteuersystem geschaffen, das ab dem 01.01.1993 galt. Es sollte zunächst nur als Übergangslösung dienen, da die politischen und technischen Voraussetzungen damals noch nicht reif für eine endgültige

Lösung waren. Seitdem gilt ein Mehrwertsteuersatz von mindestens 15 % bzw. ein ermäßigter Mehrwertsteuersatz von mindestens 5 % in allen Mitgliedstaaten. Diese vorläufige Lösung hat nun allerdings schon mehr als 25 Jahre Bestand.

Für Privatpersonen gilt in den meisten Fällen das "Ursprungslandprinzip", wonach die Mehrwertsteuer in dem Land zu zahlen ist, in dem die Ware gekauft wird. Die Waren können einfach und ohne weitere Formalitäten über die Grenze in das Heimatland eingeführt werden.

Für Unternehmen wurde - eigentlich nur vorübergehend - das "Bestimmungslandprinzip" eingeführt, wonach die Ware beispielsweise bei einer innergemeinschaftlichen Lieferung im Abgangsmitgliedstaat steuerfrei ist und erst im Bestimmungsland der Besteuerung unterworfen werden muss. Die notwendigen Formalitäten müssen die Unternehmen selbst vornehmen. Identifizieren können sich die Unternehmen über die "Umsatzsteuer-Identifikationsnummer".

## **1 Gründe für die EU-Mehrwertsteuerreform**

Die anfängliche Übergangsregelung gilt nun schon ziemlich lange und ist leider nicht immer zielführend. Mittlerweile hat sich herausgestellt, dass das geltende EU-Mehrwertsteuersystem einfach nicht mehr zeitgemäß ist - zu kompliziert, zu betrugsanfällig und vor allem für kleine und mittlere Unternehmen sehr aufwendig bis kaum beherrschbar.

Zudem hat das System einen großen Makel: Die Besteuerung für Unternehmen erst im Bestimmungsland der Ware hat einen grenzüberschreitenden Mehrwertsteuerbetrug ermöglicht, der zu Steuerausfällen in Milliardenhöhe geführt hat. Geschätzt liegt der jährliche Verlust bei ca. 41 bis 50 Milliarden €.

Der ursprüngliche Plan, auch für die Unternehmen das Ursprungslandprinzip einzuführen, konnte nicht umgesetzt werden, da er zu großem Widerstand führte. Dies hätte nämlich zu erheblichen Mehreinnahmen bei einigen Mitgliedstaaten geführt, wogegen andere Staaten erhebliche Verluste erlitten hätten. Daher beschloss die EU-Kommission am 04.10.2017, das Bestimmungslandprinzip beizubehalten und zu verbessern und endlich ein "endgültiges" Mehrwertsteuersystem einzuführen.

Ziel eines einheitlichen Mehrwertsteuersystems ist es nun, die Lieferungen von Gegenständen oder die Erbringung einer Dienstleistung bereits im Ursprungsland durch den Verkäufer zu besteuern. Durch die Anwendung des Bestimmungslandprinzips wird dann der Steuersatz des Bestimmungsmitgliedstaats angewendet. Dadurch würden für den innergemeinschaftlichen und den inländischen Handel dieselben Bedingungen gelten.

## **2 Ziele der Reform**

Die Europäische Kommission legte vier Prinzipien fest, die die Grundlage für den endgültigen und gemeinsamen EU-Mehrwertsteuerraum sein sollen:

- **Betrugsbekämpfung:** Der Betrug beim grenzüberschreitenden Handel zwischen Unternehmen soll eingedämmt werden. Dafür wird auf den grenzüberschreitenden Handel zukünftig Mehrwertsteuer erhoben. Aktuell ist dieser noch mehrwertsteuerfrei, wodurch sich manche Unternehmen ihren Mehrwertsteuerpflichten entziehen, so zum Beispiel, wenn ein Unternehmen Gegenstände aus einem anderen Mitgliedstaat kauft (diese grenzüberschreitende Transaktion ist steuerfrei) und beim Verkauf auf dem inländischen Markt die gezahlte Umsatzsteuer erhält, aber nicht an das Finanzamt abführt.
- **Zentrale Anlaufstelle:** Eine zentrale Anlaufstelle soll es grenzüberschreitend tätigen Unternehmen erleichtern, ihren mehrwertsteuerlichen Pflichten nachzukommen. Unternehmer sollen in einem Online-Portal in ihrer eigenen Sprache und nach für alle gleichen Regeln und administrativen Mustern Erklärungen abgeben können und Zahlungen abführen – genau wie in ihrem Heimatland. Wie bei den elektronischen Dienstleistungen (z.B. E-Books) würden die Mitgliedstaaten die Mehrwertsteuer dann entsprechend weiterleiten.
- **Größere Kohärenz:** Es soll eine Umstellung auf das "Bestimmungslandprinzip" erfolgen, bei dem der endgültige Betrag der Mehrwertsteuer durch das exportierende Unternehmen stets an den Mitgliedstaat des Endverbrauchers entrichtet wird und dem in diesem Mitgliedstaat geltenden Steuersatz entspricht. Bei elektronischen Dienstleistungen gilt dieser Grundsatz bereits (so muss der Käufer eines E-Books den Mehrwertsteuersatz des Landes zahlen, in dem er wohnt.).
- **Weniger Bürokratie:** Die Vorschriften für die Rechnungslegung sollen vereinfacht werden, so dass Verkäufer die Rechnungen auch beim grenzüberschreitenden Handel gemäß den Vorschriften ihres eigenen Landes ausstellen können. In ferner Zukunft sollen die Unternehmen auch keine Zusammenfassende Meldung für die Finanzbehörden mehr erstellen müssen.

# **3 Geplante Änderungen**

## **3.1 Zertifizierter Steuerpflichtiger**

Nach einem Vorschlag der EU-Kommission sollen bestimmte Unternehmen den Status eines "zertifizierten Steuerpflichtigen" erhalten können. Dieser belegt, dass das Unternehmen ein zuverlässiger Steuerpflichtiger ist, es zum Beispiel seine Zahlungsfähigkeit nachgewiesen und keine schwerwiegenden oder wiederholten Verstöße

gegen die steuer- oder zollrechtlichen Vorschriften begangen hat.

Der Vorteil für Sie als Unternehmer: Bei betrugsanfälligen Sachverhalten wie beispielsweise dem Reihengeschäft oder der Einrichtung eines Konsignationslagers würden Vereinfachungsregelungen gelten.

Ursprünglich war die Einführung dieser Neuerung bereits zum 01.01.2020 geplant, die Mitgliedstaaten konnten sich jedoch noch nicht abschließend einigen. Der "zertifizierte Steuerpflichtige" ist aber weiterhin vorgesehen und soll zu einem späteren Zeitpunkt eingeführt werden.

### **3.2 Bekämpfung des Mehrwertsteuerbetrugs**

Die wichtigsten geplanten Maßnahmen zur Bekämpfung des Mehrwertsteuerbetrugs sind:

- **Die Stärkung der Zusammenarbeit zwischen den EU-Mitgliedstaaten:** Es soll ein System für den Online-Austausch von Informationen im Rahmen von "Eurofisc" (bestehendes Frühwarnsystem der Mitgliedstaaten zur Bekämpfung des Mehrwertsteuerbetrugs) eingerichtet werden. Die Mitgliedstaaten könnten mit Hilfe dieses Systems Daten über grenzüberschreitende Aktivitäten verarbeiten, analysieren und prüfen, so dass die Risiken möglichst rasch und exakt eingeschätzt werden können. Um grenzüberschreitende Lieferungen stärker zu kontrollieren, ist außerdem geplant, dass Teams bestehend aus Steuerbeamten unterschiedlicher Mitgliedstaaten gemeinsame Prüfungen vornehmen.
- **Die Zusammenarbeit mit den Strafverfolgungsbehörden:** Den Steuerbehörden und den europäischen Strafverfolgungsbehörden sollen neue Kanäle für die Kommunikation und den Austausch von Daten zu Aktivitäten eröffnet werden, die auf einen Mehrwertsteuerbetrug schließen lassen. Durch die Zusammenarbeit der europäischen Stellen könnten die nationalen Informationen mit Strafregistern, Datenbanken und anderen Informationen abgeglichen werden, um die wahren Betrüger zu identifizieren und ihre Netzwerke aufzudecken.
- **Der Austausch wichtiger Informationen über Einfuhren in die EU:** Der die Zollverfahren betreffende Informationsaustausch zwischen den Steuer- und den Zollbehörden soll verbessert werden. Durch ein besonderes Verfahren können Gegenstände von außerhalb der EU in einen Mitgliedstaat eingeführt und von dort aus mehrwertsteuerfrei in den Mitgliedstaat ihrer endgültigen Bestimmung weitertransportiert werden. Erst am Bestimmungsort ist die Mehrwertsteuer fällig. Dies soll den Handel für ehrliche Unternehmen erleichtern. Allerdings kann dieses Verfahren missbraucht werden, um Gegenstände auf den Schwarzmarkt umzuleiten und damit die Be-

steuerung zu vermeiden. Daher sollen die Informationen über die Wareneinfuhr zwischen den Mitgliedstaaten ausgetauscht und die Zusammenarbeit verbessert werden.

• **Der Austausch von Informationen über Fahrzeuge:** Neu- und Gebrauchtwagen werden mehrwertsteuerlich unterschiedlich behandelt. Deshalb werden immer wieder Neuwagen als Gebrauchtwagen verkauft, bei denen nur die Gewinnspanne der Mehrwertsteuer unterliegt. Den Eurofisc-Beamten soll daher zur Vermeidung dieses Mehrwertsteuerbetrugs Zugang zu den Fahrzeugzulassungsdaten der Mitgliedstaaten gewährt werden.

## **3.3 Flexiblere Mehrwertsteuersätze**

Die Mitgliedstaaten sollen mehr Flexibilität bei der Festlegung der Mehrwertsteuersätze erhalten, da die EU die bisherigen Vorschriften als nicht mehr zeitgemäß und unflexibel ansieht. Neben dem auch schon bisher geltenden Mehrwertsteuermindestsatz von 15 % können die Mitgliedstaaten Folgendes festlegen:

- Zwei ermäßigte Steuersätze zwischen 5 % und dem vom Mitgliedstaat gewählten Normalsatz
- Nullsatz (Steuerbefreiung von der Mehrwertsteuer)
- Ermäßigter Steuersatz zwischen 0 % und dem ermäßigten Satz

Diese drei ermäßigten Mehrwertsteuersätze können von den Mitgliedstaaten flexibel definiert werden. Der durchschnittliche Mehrwertsteuersatz eines Mitgliedstaats soll insgesamt aber einen Prozentsatz von 12 % nicht unterschreiten. Dies soll dafür sorgen, dass die Staatseinnahmen der Mitgliedstaaten gesichert sind. Die bisher geltende Liste über die ermäßigt zu besteuernden Dinge soll dann durch eine neue Liste ersetzt werden, auf der die Güter aufgeführt sind, für die der normale Steuersatz gilt (z.B. Tabak, Waffen).

## **3.4 Vereinfachung für Kleinunternehmen**

Neben den bereits schon jetzt in den jeweiligen Mitgliedstaaten geltenden Schwellenwerten für Steuerbefreiungen von Kleinunternehmen (in Deutschland ein Höchstumsatz von 17.500 € pro Jahr) soll Folgendes gelten:

- Ein EU-weiter Umsatzschwellenwert von 2 Millionen €, bis zu dem Vereinfachungen für alle Kleinunternehmen anwendbar sind (z.B. Registrierung für Mehrwertsteuerzwecke, weniger häufige Abgabe von Erklärungen).
- Die Möglichkeit der Mitgliedstaaten, alle Kleinunternehmen, für die eine Mehrwertsteuerbefreiung in Frage kommt, von ihren Pflichten im Hinblick auf Registrierung, Rechnungstellung, Aufzeichnung und Mitteilung zu befreien.

• Ein Umsatzschwellenwert von 100.000 €, der Unternehmen, die in mehreren Mitgliedsstaaten tätig sind, ermöglicht, die Mehrwertsteuerbefreiung in Anspruch zu nehmen.

## **4 "Quick Fixes" schon ab dem 01.01.2020**

Die Umsetzung der geplanten Änderungen stieß in einigen Ländern auf Widerstand. Um die Reform voranzubringen, beschloss die Europäische Kommission einige Sofortmaßnahmen, die in den EU-Staaten bereits ab dem 01.01.2020 in nationales Recht überführt werden sollen.

Diese ersten Änderungen der EU-Mehrwertsteuerreform - die sogenannten Quick Fixes – sollen in Deutschland im Rahmen des "Jahressteuergesetzes 2019" umgesetzt werden und am 01.01.2020 in Kraft treten. Sie sollten diese Neuerungen also unbedingt kennen:

## **4.1 Reihengeschäft**

Schließen mehrere Unternehmer Umsatzgeschäfte über denselben Liefergegenstand ab und gelangt dieser im Rahmen des Transports unmittelbar vom ersten Lieferanten zum letzten Abnehmer, so handelt es sich um ein Reihengeschäft.

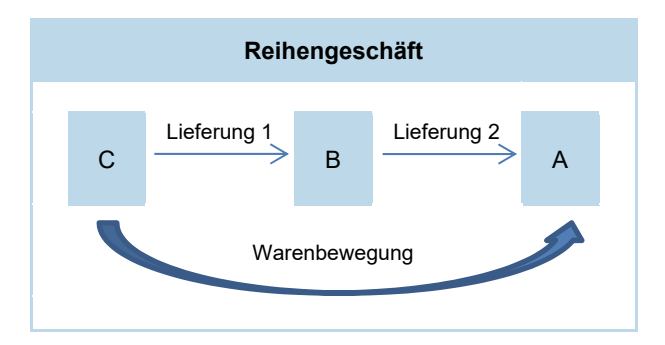

Beginnt die Warenbewegung im Gebiet eines Mitgliedstaats und endet im Gebiet eines anderen Mitgliedstaats, so liegt ein innergemeinschaftliches Reihengeschäft vor. Es muss dann Folgendes bestimmt werden:

- Welche der Lieferungen ist die innergemeinschaftliche Lieferung?
- In welchem Land ist die Umsatzsteuer abzuführen?
- Welcher Umsatzsteuersatz gilt?

Für die anderen Lieferungen gilt, dass diese grundsätzlich im Warenabgangs- oder Warenempfangsland steuerpflichtig sind, sofern keine Steuerbefreiung aus anderen Gründen erfolgt.

Durch die Rechtsänderung soll die Ortsbestimmung der Lieferungen konkretisiert werden. So sollen sowohl eine mögliche Doppelbesteuerung als auch eine Nichtbesteuerung vermieden werden, die sich durch die bisherigen nationalen Vorschriften ergeben konnten. Außerdem soll auf diesem Wege die erhebliche Rechtsunsicherheit aufgehoben werden.

Großes Augenmerk ist nach der neuen Regelung auf die Transportveranlassung zu legen. Grundsätzlich ist davon auszugehen, dass die Versendung oder Beförderung der Lieferung zuzuordnen ist, die an den Zwischenhändler geht.

#### **Hinweis:**

Die Definition des Zwischenhändlers ist neu. Ein Zwischenhändler ist ein Lieferer innerhalb der Reihe (mit Ausnahme des ersten Lieferers), der die Gegenstände selbst oder auf seine Rechnung durch einen Dritten versendet oder befördert.

Damit handelt es sich bei der Lieferung an ihn grundsätzlich um die warenbewegte steuerfreie, innergemeinschaftliche Lieferung.

#### **Beispiel 1:**

Der polnische Unternehmer A bestellt eine Ware beim deutschen Unternehmer B. Dieser wiederum bestellt sie bei seinem Lieferanten C und lässt sie von dort direkt zu A nach Polen liefern. B trägt das Risiko und die Kosten des Transports. B teilt C seine deutsche Umsatzsteuer-Identifikationsnummer mit.

#### **Lösung:**

Die Versendung erfolgt durch einen Dritten für B, der nicht der erste Lieferer in der Reihe ist. B ist Zwischenhändler und tritt unter seiner deutschen Umsatzsteuer-Identifikationsnummer auf. Somit erbringt er eine innergemeinschaftliche Lieferung, die in Deutschland steuerfrei ist. A bewirkt einen innergemeinschaftlichen Erwerb in Polen.

Eine Ausnahme von diesem Grundsatz liegt aber vor, wenn der Zwischenhändler dem Lieferanten die Umsatzsteuer-Identifikationsnummer des Abgangsmitgliedstaats mitteilt. Hierdurch weist er dem Lieferanten nach, dass er die Ware nicht als Abnehmer, sondern als Lieferant befördert.

Der Zwischenhändler kann daher durch die Verwendung der Umsatzsteuer-Identifikationsnummer entscheiden, ob er die Identifikationsnummer des Abgangsmitgliedstaats nutzt und damit eine steuerfreie innergemeinschaftliche Lieferung erbringt, oder ob er die Umsatzsteuer-Identifikationsnummer des Empfangsmitgliedstaats nutzt und dann eine steuerfreie innergemeinschaftliche Lieferung erhält und einen innergemeinschaftlichen Erwerb im Staat des Transportendes bewirkt.

#### **Abwandlung des Beispiels 1:**

B nutzt nicht seine deutsche, sondern seine polnische Umsatzsteuer-Identifikationsnummer.

#### **Lösung:**

Da B nun seine polnische Umsatzsteuer-Identifikationsnummer nutzt, empfängt er eine innergemeinschaftliche Lieferung und bewirkt einen innergemeinschaftlichen Erwerb in Polen. Er erbringt nun eine in Polen steuerbare und steuerpflichtige Leistung an A.

Leider berücksichtigt die Neuregelung nur den Fall, dass der Zwischenhändler das Risiko und die Kosten des Transports trägt. Die Fälle, in denen der erste Lieferer oder der Abnehmer der Transportverantwortliche ist, wurden nicht geregelt. Hier wäre mehr Klarheit wünschenswert gewesen.

Auch werden nur Fälle des innergemeinschaftlichen Reihengeschäfts berücksichtigt. Eine Regelung für Reihengeschäfte mit einem Drittland fehlt.

## **4.2 Konsignationslager**

Der Begriff des Konsignationslagers ist bisher weder im nationalen noch im Unionsrecht definiert. Für Deutschland gelten hierzu Verlautbarungen der Finanzverwaltung.

Ein Konsignationslager liegt nach der neuen Regelung vor, wenn Gegenstände zu dem Zweck aus einem Mitgliedstaat in einen anderen Mitgliedstaat transportiert werden, dass diese Gegenstände erst im Ankunftsmitgliedstaat verkauft werden. Der Transport der Gegenstände darf nur aus dem Grund erfolgen, dass am Ende der Beförderung oder Versendung eine umsatzsteuerpflichtige Lieferung an einen Erwerber erfolgen soll.

Bisher gab es für diesen Sachverhalt unterschiedliche Regelungen in den EU-Mitgliedstaaten, so dass nun durch die Neuregelung endlich Klarheit geschaffen werden und eine Harmonisierung stattfinden soll. Vereinfachungsregelungen von einzelnen Mitgliedstaaten finden dann keine Anwendung mehr.

Damit die Verbringung in das Konsignationslager steuerfrei erfolgen kann, müssen nun folgende Voraussetzungen vorliegen:

- Die Beförderung oder Versendung erfolgt durch den Lieferanten.
- Die Lieferung geht schlussendlich an einen Erwerber, dessen vollständiger Name und vollständige Anschrift dem Unternehmer bereits zu Beginn der Beförderung oder Versendung des Gegenstands bekannt sind.
- Der Unternehmer hat im Bestimmungsmitgliedstaat weder einen Sitz noch Geschäftsleitung, Betriebsstätte, Wohnsitz oder gewöhnlichen Aufenthalt.
- Der Erwerber, der die Lieferung erhalten soll, verwendet gegenüber dem Unternehmer bis zum Beginn der Beförderung oder Versendung seine vom Ankunftsmitgliedstaat erteilte Umsatzsteuer-Identifikationsnummer.
- Der Unternehmer muss bestimmte Dokumentationspflichten (z.B. Angabe des Abgangs-/Bestimmungsmitgliedstaats, Name und Anschrift des Lagers im Bestimmungsmitgliedstaat, Bezeichnung und Menge der beförderten/versendeten Gegenstände) für die Beförderung oder Versendung erfüllen.
- Der Lieferant gibt die Umsatzsteuer-Identifikationsnummer des Erwerbers in seiner Zusammenfassenden Meldung an und trägt die Beförderung oder Versendung der Gegenstände in ein besonderes Register ein.
- Die Lieferung an den Erwerber muss innerhalb von zwölf Monaten erfolgen.

## **Beispiel 2:**

Der italienische Lieferant I unterhält beim deutschen Abnehmer D ein Lager, zu welchem er regelmäßig Waren transportiert. D entnimmt die Waren regelmäßig innerhalb von zwölf Monaten aus dem Lager. Aufgrund einer vertraglichen Vereinbarung geht das Eigentum erst im Zeitpunkt der Entnahme von I auf D über. I führt ein besonderes Register über die verbrachten Gegenstände. Des Weiteren trägt I die Lieferungen mit der Umsatzsteuer-Identifikationsnummer des D in seiner Zusammenfassenden Meldung ein.

#### **Lösung:**

Es werden die Voraussetzungen für ein Konsignationslager erfüllt. Im Zeitpunkt der Entnahme der Waren geht man von einer Direktlieferung an D aus. Somit wird bei D ein innergemeinschaftlicher Erwerb ausgelöst. I erklärt in Italien seine Lieferung als steuerfreie innergemeinschaftliche Lieferung.

Werden die Voraussetzungen nicht voll erfüllt oder entfällt eine bereits erfüllte Bedingung später, so liegt ein innergemeinschaftliches Verbringen vor. Das gilt auch dann, wenn die Ware vor der Entnahme zerstört wird.

#### **Abwandlung des Beispiels 2:**

Durch einen Brand im Lager wird die Ware zerstört.

#### **Lösung:**

Da durch den Brand die Ware zerstört wird, kann D nicht mehr Eigentümer werden. Dies führt dazu, dass I für den Tag des Brands einen innergemeinschaftlichen Erwerb in Deutschland anmelden muss. Sofern dies noch nicht geschehen ist, muss er sich dann auch umsatzsteuerlich registrieren lassen. In Italien muss er ein innergemeinschaftliches Verbringen und in Deutschland einen innergemeinschaftlichen Erwerb erklären.

Unschädlich ist es, wenn sich der Abnehmer der Ware ändert. Allerdings muss auch hier innerhalb von zwölf Monaten die Entnahme erfolgen und eine Korrektur im besonderen Register vorgenommen werden. Die Frist von zwölf Monaten beginnt wegen des neuen Abnehmers nicht neu, sondern es gilt weiterhin die ursprüngliche Frist.

#### **Zweite Abwandlung des Beispiels 2:**

Statt an D werden einige Waren an den in Deutschland ansässigen Unternehmer F veräußert. F hat eine deutsche Umsatzsteuer-Identifikationsnummer.

#### **Lösung:**

Die Ersetzung von D durch F ist unschädlich, sofern die Frist von zwölf Monaten eingehalten wird und die Umschreibung im besonderen Register erfolgt.

Der Vorteil des Konsignationslagers ist, dass - sofern alle Voraussetzungen erfüllt sind - der Lieferant sich im Ankunftsmitgliedstaat nicht für Umsatzsteuerzwecke registrieren muss. Allerdings können Diebstahl oder Verlust der Ware, die im alltäglichen Leben natürlich vorkommen können, bereits zum Wegfall der Voraussetzungen führen und die oben genannten umsatzsteuerlichen Konsequenzen auslösen.

Auch die Tatsache, dass der eigentliche Empfänger der Ware diese an ein anderes Unternehmen weitergibt ohne den Lieferanten zu informieren, führt zum Wegfall der Voraussetzungen, da der Lieferant die notwendigen Änderungen aus Unkenntnis nicht vornehmen kann.

#### **Hinweis:**

Verbringen Sie Waren in ein Konsignationslager, sollten Sie die gesamten Voraussetzungen und Bedingungen für die Lieferungen in einem gesonderten Vertrag schriftlich festlegen.

Die bisherige nationale Regelung sah den Lieferzeitpunkt bereits zu Beginn des Transports. Nach der Neuregelung gilt als Lieferzeitpunkt erst der Moment, in dem der Erwerber wie ein Eigentümer über die Liefergegenstände verfügen kann. Dies ist wohl meistens der Entnahmezeitpunkt. Für Sie als deutschen Unternehmer bedeutet dies eine große Umstellung.

Problematisch wird zudem sein, wie Waren behandelt werden, die sich bereits am 01.01.2020, also ab Geltung der neuen Rechtslage, im Lager des Empfängers befinden. Sie können aber davon ausgehen, dass erst für Transporte in ein Lager ab dem 01.01.2020 die neue Rechtslage anzuwenden ist und bereits im Lager befindliche Waren unter die alte Rechtslage fallen.

## **4.3 Innergemeinschaftliche Lieferung**

## **Zusätzliche Voraussetzungen der Steuerfreiheit**

Grundsätzlich sind innergemeinschaftliche Lieferungen zwischen Unternehmen umsatzsteuerbefreit. Durch die Mehrwertsteuerreform werden für diese Steuerfreiheit jedoch weitere Voraussetzungen ergänzt, die Sie kennen sollten.

- So muss der Leistungsempfänger in einem anderen Mitgliedstaat als dem, in dem die Beförderung oder Versendung begonnen hat, für umsatzsteuerrechtliche Zwecke registriert sein. Des Weiteren muss er dem Lieferer diese Umsatzsteuer-Identifikationsnummer mitteilen.
- Ebenso muss ab dem 01.01.2020 eine korrekte Zusammenfassende Meldung durch den Lieferer abgegeben werden. Hierin müssen alle notwendigen Informationen zur Lieferung und die Umsatzsteuer-Identifikationsnummer des Leistungsempfängers enthalten sein.

#### **Beispiel 3:**

Unternehmer I aus Italien kauft bei Unternehmer D aus Deutschland einen Schrank. D lässt den Schrank aus seinem Lager in Deutschland zu I nach Italien transportieren. I gibt D seine italienische Umsatzsteuer-Identifikationsnummer an. D gibt die Lieferung in seiner Zusammenfassenden Meldung an.

#### **Lösung:**

Die innergemeinschaftliche Lieferung erfolgt steuerfrei. Die Zusammenfassende Meldung wurde korrekt abgegeben.

#### **Hinweis:**

Eine der Voraussetzungen für die steuerfreie innergemeinschaftliche Lieferung ist nun eine gültige Umsatzsteuer-Identifikationsnummer des Leistungsempfängers, welche Sie bereits vor Beginn der innergemeinschaftlichen Lieferung prüfen sollten. Ohne diese kann die Steuerbefreiung versagt werden.

Nach der deutschen Rechtslage war dies zwar auch schon bisher Voraussetzung. Die Umsatzsteuer-Identifikationsnummer musste in der Ausgangsrechnung angegeben werden. Lag diese nicht vor und konnte trotzdem nachgewiesen werden, dass alle Voraussetzungen für die Steuerbefreiung vorlagen, konnte die

Steuerbefreiung bislang aber nicht einfach aufgrund der fehlenden Umsatzsteuer-Identifikationsnummer versagt werden. Dies ändert sich jetzt!

Fehlt die ausländische Umsatzsteuer-Identifikationsnummer des Leistungsempfängers im Zeitpunkt der Lieferung, führt dies zu einem steuerpflichtigen Umsatz. Dieses Versäumnis kann nicht nachträglich geheilt werden.

#### **Beispiel 4:**

D aus Deutschland liefert Ware an seinen italienischen Kunden I. Dieser möchte jedoch statt einer Lieferung nach Italien eine Lieferung in sein Lager in Österreich. I gibt D seine italienische Umsatzsteuer-Identifikationsnummer an.

#### **Lösung:**

Da die italienische Umsatzsteuer-Identifikationsnummer gültig und richtig ist, ist die Lieferung für D steuerfrei. Es ist für D nur relevant, dass es keine Umsatzsteuer-Identifikationsnummer aus Deutschland und sie gültig ist.

Eine korrekte Zusammenfassende Meldung ist eine weitere Voraussetzung für die Steuerfreiheit. Unterläuft Ihnen als Unternehmer unabsichtlich ein Fehler und die Meldung ist dadurch unrichtig oder unvollständig, so müssen Sie die Meldung korrigieren.

#### **Beispiel 5:**

Unternehmer A aus Österreich kauft bei Unternehmer D aus Deutschland einen Computer. D lässt den Computer aus seinem Lager in Deutschland zu A nach Österreich transportieren. A gibt seine österreichische Umsatzsteuer-Identifikationsnummer an. D gibt die Lieferung in seiner Zusammenfassenden Meldung an, allerdings unterläuft ihm aus Versehen ein Fehler in der Identifikationsnummer.

#### **Lösung:**

Die Zusammenfassende Meldung ist nicht richtig. An sich ist die Steuerbefreiung hier zu versagen. Falls D aber den Finanzbehörden glaubhaft versichern kann, dass der Fehler aus Unachtsamkeit erfolgt ist, kann die Steuerbefreiung noch gewährt werden.

Die Steuerbefreiung bleibt also auch bei einer unkorrekten Angabe in der Zusammenfassenden Meldung bestehen, wenn der Lieferer sein Versäumnis zur Zufriedenheit der Behörden ordnungsgemäß begründen kann. Wie dies in der Praxis tatsächlich zu handhaben ist, wurde nicht näher festgelegt.

Die richtige Erfassung in der Zusammenfassenden Meldung könnte sich in der tatsächlichen Anwendung der Regelung ebenfalls etwas schwieriger als bisher gestalten. Grundsätzlich ist die Lieferung in dem Voranmeldungszeitraum zu erfassen, in dem die Rechnung ausgestellt wurde, spätestens aber in dem Voranmeldungszeitraum, der in dem Monat endet, der auf den Monat des Umsatzes folgt. Sollten die Rechnungen also erst zwei oder mehr Monate nach der Lieferung ausgestellt und die Lieferung erst dann in der Zusammenfassenden Meldung erklärt werden, wäre dies nicht richtig.

#### **Hinweis:**

Die zeitlich korrekte Erfassung der Lieferungen ist ein zentraler Punkt. Sie sollten sorgfältig darauf achten den richtigen Voranmeldungszeitraum zu wählen.

Hinsichtlich der Deklaration von Anzahlungen gibt es keine gesetzliche Regelung. Es bleibt abzuwarten, wie dies in der Praxis gehandhabt werden soll.

Die neuen Voraussetzungen der innergemeinschaftlichen Lieferung gelten auch für ein unternehmensinternes innergemeinschaftliches Verbringen. Das bedeutet, jeder Transport einer Ware in einen anderen Mitgliedstaat, auch ohne dass eine Lieferung an einen Kunden erfolgt, fällt unter die neue Regelung.

Eine Ausnahme gilt allerdings, wenn der Transport nur vorübergehend ist - er zum Beispiel im Zusammenhang mit der Ausführung einer sonstigen Leistung steht. Problematisch wird es nur, wenn etwas schiefgeht.

#### **Beispiel 6:**

D aus Deutschland vermietet einen Bagger an F in Frankreich. Der Bagger wird nach Frankreich verbracht und soll nach Abschluss der Arbeiten wieder zurück zu D. Aufgrund eines Sturms wird der Bagger in Frankreich zerstört und kann deshalb nicht mehr zurückgebracht werden.

#### **Lösung:**

Im Zeitpunkt der Zerstörung des Baggers ist ein innergemeinschaftliches Verbringen zu erklären. Hat D zu diesem Zeitpunkt eine französische Umsatzsteuer-Identifikationsnummer, liegt ein umsatzsteuerfreies innergemeinschaftliches Verbringen vor. Hat D allerdings keine französische Umsatzsteuer-Identifikationsnummer, so führt dies zur Steuerpflicht in Frankreich und er muss Umsatzsteuer abführen.

#### **Belegnachweise bei innergemeinschaftlichen Lieferungen**

Im Rahmen der Mehrwertsteuerreform wurde auch festgelegt, welche Belegnachweise für die Steuerfreiheit notwendig sind. Es gibt hier keine Nachweisverpflichtung, sondern es wird eine Steuerfreiheit vermutet, wenn bestimmte Belege vorgelegt werden. Folgende Voraussetzungen sollten erfüllt sein:

- Der Lieferant hat mindestens zwei sich nicht widersprechende Transportnachweise.
- Diese Transportnachweise wurden von zwei unabhängigen Parteien (z.B. Lieferant, Abnehmer) ausgestellt.
- Im Abholfall: Der Lieferant ist spätestens zehn Tage nach Ablauf des Liefermonats im Besitz einer schriftlichen Erklärung des Abnehmers, aus der der Bestimmungsstaat hervorgeht.

#### **Hinweis:**

Auch wenn alle Dokumente vorliegen, kann die Finanzverwaltung im Einzelfall die Vermutung des grenzüberschreitenden Transports widerlegen.

Erfolgt die **Beförderung oder Versendung durch den oder im Auftrag des Lieferanten**, so sind folgende Dokumente notwendig, die sich nicht widersprechen dürfen und von zwei unabhängigen Parteien ausgestellt sein müssen:

- Mindestens zwei sich nicht widersprechende Unterlagen, aus denen sich die Beförderung oder der Versand ergibt, zum Beispiel ein unterzeichneter CMR-Frachtbrief, ein Konnossement, eine Luftfracht-Rechnung oder eine Rechnung des Beförderers der Gegenstände oder
- ein Dokument zur Beförderung oder zum Versand der Gegenstände und ein dem nicht widersprechendes Dokument, mit dem der Versand oder die Beförderung bestätigt wird (wie eine Versicherungspolice für den Versand oder die Beförderung der Gegenstände; Bankunterlagen, die die Bezahlung des Versands oder die Beförderung der Gegenstände belegen; von einer öffentlichen Stelle - wie z.B. einem Notar - ausgestellte offizielle Unterlagen, die die Ankunft der Gegenstände im Bestimmungsmitgliedstaat bestätigen, oder eine Quittung - ausgestellt von einem Lagerinhaber im Bestimmungsmitgliedstaat-, durch die die Lagerung der Gegenstände in diesem Mitgliedstaat bestätigt wird).

Bei der **Beförderung oder Versendung durch den oder im Auftrag des Abnehmers** sind folgende Dokumente notwendig, die sich nicht widersprechen dürfen und von zwei unabhängigen Parteien ausgestellt sein müssen:

- Die oben genannten bei einer Beförderung oder Versendung durch den Lieferanten notwendigen Unterlagen.
- Eine schriftliche Erklärung des Abnehmers, die bis zum zehnten Tag des auf die Lieferung folgenden Monats beim Lieferanten vorgelegt werden muss. Aus dieser muss hervorgehen, dass die Gegenstän-

de vom Erwerber oder auf dessen Rechnung durch einen Dritten in den auch anzugebenden Bestimmungsmitgliedstaat versendet oder befördert wurden. Es sind das Ausstellungsdatum, Name und Anschrift des Erwerbers, Menge und Art der Gegenstände, Ankunftsdatum und -ort der Gegenstände, bei der Lieferung von Fahrzeugen die Identifikationsnummer des Fahrzeugs sowie die Identifikationsnummer der Person, die die Gegenstände auf Rechnung des Erwerbers entgegennimmt, anzugeben.

## **5 Fazit**

Das finale EU-Mehrwertsteuersystem soll in den nächsten Jahren nach und nach eingeführt werden. Es ist geplant, dass bis spätestens zum Jahr 2022 bei allen Warenlieferungen eine Umstellung auf das Bestimmungslandprinzip erfolgen soll. Die Besteuerung, zum Beispiel hinsichtlich des Mehrwertsteuersatzes, hängt dann von den Vorschriften des Bestimmungslands ab. Frühestens fünf Jahre nach der Einführung der Neuregelungen soll dann die endgültige Umstellung erfolgen. Schlussendlich sollen am Ende alle Umsätze innerhalb der EU nach dem Bestimmungslandprinzip besteuert werden. Dies soll dann neben den Lieferungen auch die grenzüberschreitenden Dienstleistungen umfassen.

Bisher ist das Mehrwertsteuerrecht der EU für viele Unternehmen von Unsicherheiten geprägt, vor allem dann, wenn sie grenzüberschreitende Umsätze ausführen. Dies soll sich schon jetzt durch die Umsetzung der Quick Fixes verbessern. Es ist daher gutzuheißen, dass diese Änderungen bereits am 01.01.2020 in Kraft treten. Ob die gesetzten Ziele auch erreicht werden, bleibt abzuwarten. Es bleiben noch einige Fragen offen, die dann wieder durch nationales Recht geklärt werden müssen.

Auch wenn die notwendigen Anpassungen der unternehmensinternen Prozesse (etwa die Fakturierung, aber auch die Beschaffung von Informationen wie z.B. notwendiger Unterlagen als Nachweis und die Erfassung und Prüfung der Umsatzsteuer-Identifikationsnummer) eine Menge Arbeit bedeuten, bleibt die Hoffnung auf Vereinfachung und Harmonisierung.

Bis das Ziel eines einheitlichen EU-Mehrwertsteuersystems allerdings erreicht wird, wird es noch einige Jahre dauern. Die ersten Schritte sind jedoch mit den geplanten Quick Fixes gemacht.

Mit freundlichen Grüßen

Alle Informationen nach bestem Wissen, jedoch ohne Gewähr. Diese Information ersetzt nicht die individuelle Beratung! Rechtsstand: 21.10.2019